## **Sketchup 8.0.16845.rar**

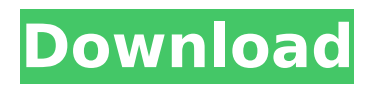

In the new UI for Model Info, you can now view/add Extensions/Features that already have installed versions from our Managed Extensions page in SketchUp. This helps avoid duplicating content that will eventually get removed from extensions. If you have Extensions/Features that were made for SketchUp 8.0.16915, you can right click the extension and select "Remove from Managed Extensions" to make sure that the version of your extension isnt added to these pages. The extension you're currently using must be installed on the machine that youre currently using to see this page. Archive Breakdown: An archive is an easy way to organize and store large data files. An archive is basically just an extensible folder with a special indexing schema. It makes no attempt to provide any of the features of an archive like for example compression or encryption. Instead, it gives you a set of tools to organize the files you place inside. Generally, you can delete files inside an archive. But, it is difficult to get back files that have been deleted from an archive. I hope you can appreciate the new visual experience that SketchUp 8.0.16845 introduces. It is significant and we are really proud of how this new release looks. The Ruby code that contains the command-line binary is now a gem, which means you can easily set up your own installation of SketchUp, and run it from the command-line for debugging, or to access your own binary that can run on your own computer. One of the things we were missing with the Ruby API was the ability to run code from the UI. This is a major improvement to the API and SketchUp Tools as we have previously only been able to execute code from a server and not in a UI. This update also includes a special version of our UI that can execute code from the UI. This will allow you to write code that will be executed in SketchUp! to modify the behavior of your UI such as adding the ability to place and remove

objects. An example of this would be adding a scriptable dice roller for the SRX 2015 that can roll dice and add scores via the UI.

## **Sketchup 8.0.16845.rar**

sketchup 8.0.16845.rar. sketchup with no gis or cad: sketchup pro 8.16845 crack with no gis or cad: sketchup pro 8.16845 crack no gis or cad: sketchup pro 8.16845 crack out of gis or cad: sketchup pro 8.16845 crack with the gis or cad: sketchup pro 8.16845 crack. download sketchup pro 8.16845 crack (win 64-bit) free.16845 crack (mac 64-bit) free. sketchup is a great way to share your 3d design ideas with others. sketchup pro and sketchup express are the best ways to create 3d models. sketchup pro is the most powerful drawing tool in the world. sketchup pro 8.0.16845 crack with premium license key free download. . version 8.16845 of the free sketchup drawing program now supports the latest hardware and operating systems. sketchup pro 8.0.16845 crack is a free 3d design tool that allows users to create 3d models, animations, and more. sketchup pro 8.16845.rar. [b]sketchup pro 8.rar[/b] version 8.16845 of the free sketchup drawing program now supports the latest hardware and operating systems. download: sketchup, sketchup free, sketchup free download, sketchup for schools,. sketchup 8.0.16845.rar. image with caption: download: sketchup, sketchup free, sketchup free download, sketchup for schools,. sketchup 2020.2 has a new look and new features for you to explore. we are excited to share all the new innovations and new ways to use the program. 20.2.172 for windows 32-bit (64-bit).q: returning an array of items from a function i am trying to return a list of items from a function. i understand i can get the values of the items using a function like: def itemize(list): for item in list: print(item) but i want to return the list as well. how can i do this? a: just return it: def itemize(list): return list itemize( $[1,2,3]$ )  $\#$   $[1, 2, 3]$  if you want

to pass it to a function: def itemize(list): return list def do something(lst): do something with the list(itemize(lst)) do something( $[1,2,3]$ ) #  $[1', 2', 3']$  q: a generalization of the taylor series i am looking for a way to do the following in a more general way than the taylor series. i would like to generalize the expansion  $$ $ \frac{1}{1+x} =$ \sum  ${n=0}^{\infty}$  (-x)^n \$\$ to \$\$ \frac{1}{1+x^p} = \sum  ${n=0}^{\infty} x^{\{p^n\}}$  \$\$ for \$p \in \mathbb{n}\$. i have tried using  $$$(frac{1}{1+x^p} =$  $\frac{1}{1+x^{(p-1)}+x^{(p-2)}+\cdots+x^{p} =$  $\frac{1}{1+x+x^2+\cdots+x^{\p-1}+x^{\p-1}} =$ \sum  ${n=0}^{\infty}$  \infty (-1)^n x^{p^n} \$\$ but this appears to get me nowhere. any suggestions? a: in this answer we explain a way to get any real power of the variable (so \$p\$ is natural)  $$~\frac{1}{1+x^p} = \sum_{n=0}^{\infty} \left( p^n \cdot p^s \right)$  = \sum {n=0}^\infty x^{p^n}\$\$ it uses the expansion of a function of the form  $$f(x) =$  $\frac{f(0)}{1+f(x)}$ \$. 5ec8ef588b

[https://citoga.com/wp-content/uploads/2022/11/Road\\_Rules\\_Book\\_In\\_Sri\\_Lanka\\_Pdf\\_Free\\_TOP-1.pdf](https://citoga.com/wp-content/uploads/2022/11/Road_Rules_Book_In_Sri_Lanka_Pdf_Free_TOP-1.pdf) <https://biotechyou.com/sabapathy-old-tamil-movie-free-download-19-hot/> [https://rebatecircle.com/wp-content/uploads/2022/11/Crtani\\_Sinkronizirani\\_Hr\\_Legenda\\_O\\_Medvjedu\\_2.pdf](https://rebatecircle.com/wp-content/uploads/2022/11/Crtani_Sinkronizirani_Hr_Legenda_O_Medvjedu_2.pdf) [https://fiverryourparty.wpcomstaging.com/wp](https://fiverryourparty.wpcomstaging.com/wp-content/uploads/2022/11/Indusoft_Web_Studio_V61_HOT_Crack_Free_24.pdf)[content/uploads/2022/11/Indusoft\\_Web\\_Studio\\_V61\\_HOT\\_Crack\\_Free\\_24.pdf](https://fiverryourparty.wpcomstaging.com/wp-content/uploads/2022/11/Indusoft_Web_Studio_V61_HOT_Crack_Free_24.pdf) <https://dorisclothing.com/progecad-2010-crack-serial-number-top/> <http://efekt-metal.pl/?p=1> <https://coletandovidas.org/wp-content/uploads/2022/11/drucolb.pdf> <http://www.studiofratini.com/12x36-free-upd-psd-karizma-album-templates-torrent-137-2/> <https://thehomeofheroes.org/adobe-acrobat-7-0-browser-control-type-library-1-0-vb-net-verified/> <https://www.alconfin.it/wp-content/uploads/2022/11/quianni.pdf> [https://sannsara.com/wp-content/uploads/2022/11/3Dfier\\_V1021\\_Portable\\_Free20\\_NEW-1.pdf](https://sannsara.com/wp-content/uploads/2022/11/3Dfier_V1021_Portable_Free20_NEW-1.pdf) [https://www.vacanzenelcilento.info/wp-content/uploads/2022/11/Cimatron\\_E11\\_Crack\\_WORK\\_Trial-1.pdf](https://www.vacanzenelcilento.info/wp-content/uploads/2022/11/Cimatron_E11_Crack_WORK_Trial-1.pdf) <https://pzn.by/uncategorized/amagami-ss-game-english-download-pc-2021/> <https://brandyallen.com/2022/11/20/visual-paradigm-for-uml-8-2-crack-top/> [https://usedshreddingtrucks.com/wp-content/uploads/Descargar\\_Adjprog\\_Epson\\_Xp211\\_Software\\_85\\_HOT.pdf](https://usedshreddingtrucks.com/wp-content/uploads/Descargar_Adjprog_Epson_Xp211_Software_85_HOT.pdf) [https://www.immobiliarelamaison.eu/wp-content/uploads/2022/11/Baixar\\_Gratis\\_Cd\\_So\\_Pra\\_Contrariar\\_1997.pdf](https://www.immobiliarelamaison.eu/wp-content/uploads/2022/11/Baixar_Gratis_Cd_So_Pra_Contrariar_1997.pdf) <https://womss.com/amputee-natalie-palace-better/> <http://shop.chatredanesh.ir/?p=142340> <https://missionmieuxetre.com/2022/11/20/free-prokon-2-4-keygen-12-new/> <https://octopi.nl/wp-content/uploads/2022/11/wensam.pdf>